## Przeliczanie współrzędnych z jednego układu prostokątnego na drugi Transformacja współrzędnych dla 3 punktów dostosowania

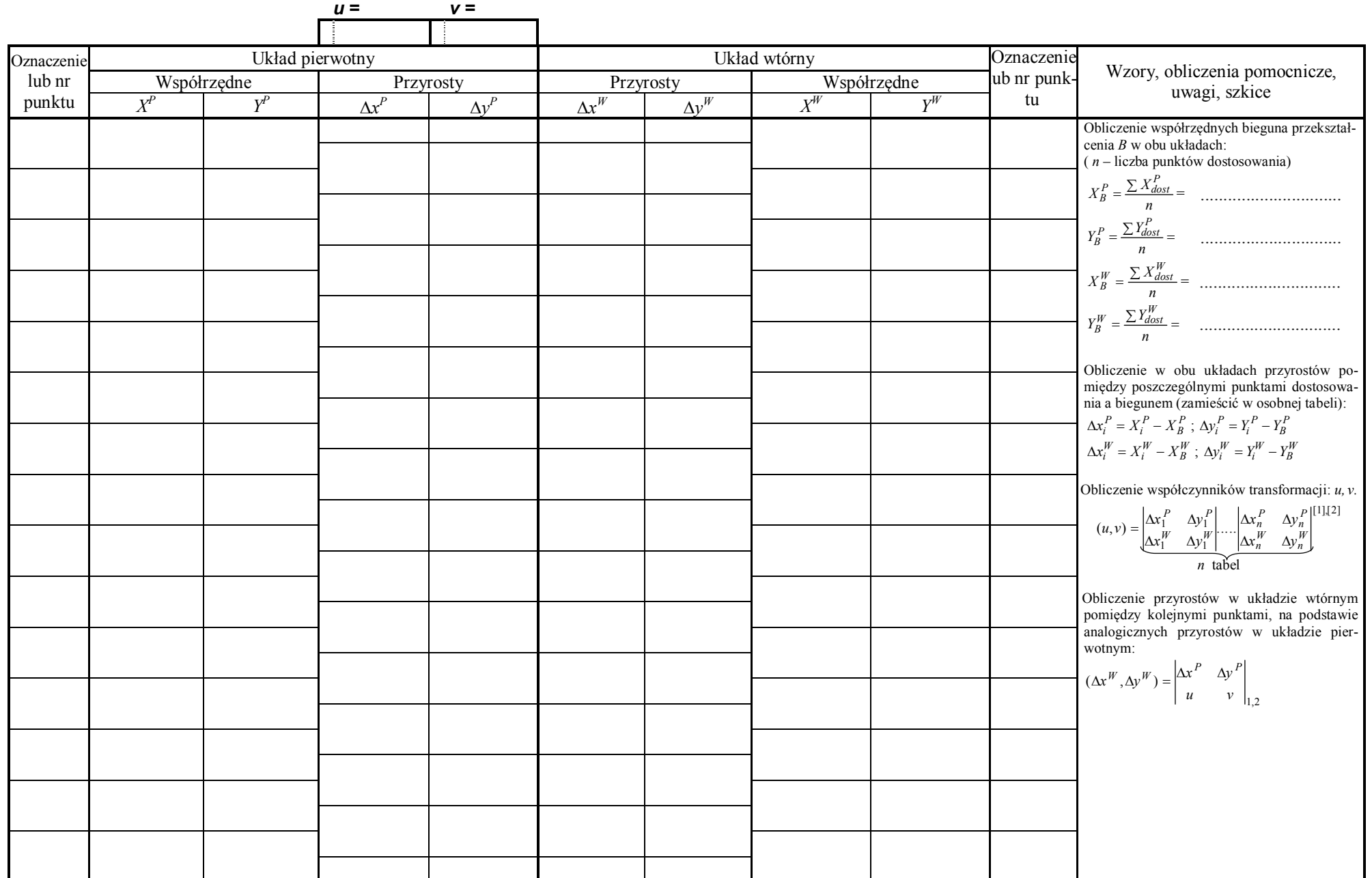

Obliczenie w obu układach przyrostów pomiędzy poszczególnymi punktami dostosowania a biegunem:

|                                      | $X_{B}^{P} =$    | $Y^P_{B} =$ |              |              | $X_{B}^{W} =$ | $Y^{\hskip.75pt w}_{\hskip.75pt\text{\it B}}\hskip.45pt=\hskip.45pt$ |                |              |              |
|--------------------------------------|------------------|-------------|--------------|--------------|---------------|----------------------------------------------------------------------|----------------|--------------|--------------|
| Oznaczenie<br>punktu<br>dostosowania | Układ pierwotny  |             |              |              | Układ wtórny  |                                                                      |                |              | Oznaczenie   |
|                                      | Współrzędne      |             | Przyrosty    |              | Współrzędne   |                                                                      | Przyrosty      |              | punktu       |
|                                      | $\overline{X}^P$ | $Y^P$       | $\Delta x^P$ | $\Delta y^P$ | $X^W$         | $Y^W$                                                                | $\Delta x^{W}$ | $\Delta y^W$ | dostosowania |
|                                      |                  |             |              |              |               |                                                                      |                |              |              |
|                                      |                  |             |              |              |               |                                                                      |                |              |              |
|                                      |                  |             |              |              |               |                                                                      |                |              |              |
|                                      |                  |             |              |              |               |                                                                      |                |              |              |
|                                      |                  |             |              |              |               |                                                                      |                |              |              |
|                                      |                  |             |              |              |               |                                                                      |                |              |              |
|                                      |                  |             |              |              |               |                                                                      |                |              |              |
|                                      |                  |             |              |              |               |                                                                      |                |              |              |
|                                      |                  |             |              |              |               |                                                                      |                |              |              |
|                                      |                  |             |              |              |               |                                                                      |                |              |              |
|                                      |                  |             |              |              |               |                                                                      |                |              |              |
|                                      |                  |             |              |              |               |                                                                      |                |              |              |

Zestawienie formy rachunkowej do obliczenia współczynników transformacji:

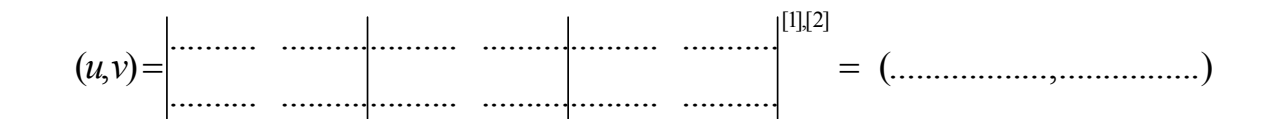